# DESIGN AND CONSTRUCTION OF AN AUDIENCE RESPONSE SYSTEM

## **USMAN MAIRO** 2000/10948EE

A Thesis Submitted To The Department Of **Electrical Computer Engineering, Federal** University Of Technology, Minna, Niger State.

## OCTOBER 2006

## DEDICATION

This project is dedicated to my beloved parents late Alhaji Dauda Usman and Hajiya Hadiza Dauda Usman and also to my dear husband Mallam Albassan Hussein and finally to my precious baby, Amatulah Hannan.

 $\bar{3}$ 

## DECLARATION

I Usman Mairo declare that this work was done by me and to the best of my knowledge has never been presented elsewhere for the award of a degree. I also hereby relinquish the copyright to the Federal University of Technology Minna

USMAN MAIRO (Name of student)

An Anglia (California) and a control of the California (California) and a control of the California (California

اللالسمج Signature and date)

ENGR M.D ABDULLAHI . . . . . . . . . . . . . . . . . .

.<br>Here we we we we were

(Name of H.O.D)

(Signature and date)

DR EN ONWUKA

(Name of supervisor)

l JUV 016

(Signature and date)

(Name of external examiner)

(Signature and date)

iv

### **ACKNOWLEDGEMENT**

All praise is due to Almighty Allah for His blessing uncountled and protection on me. from the day I was conceived till date. Many thanks to Rasuluflah, my best friend, for bringing the best of guidance.

My profound gratitude to Dr EN. Onwaka, my able supervisor who has always been on my heels, making sure that I work towards achieving the best. Thank you. Ma-I am grateful to all my lecturers, who have always motivated me. Thank you all for leading me in the path to success.

I thank my only surviving parent Hajiya Hadiza Usman who has always been there for me, giving me the very best of things in life. May Allah bless her tremendously. And to my siblings I say thank you all, may Allah grant your heart desires(Amin). My special and sincere thanks goes to my husband, Mai Al-Hassan Hassein whose help, encouragement and understanding at all times have always been a motivating factor. You are the best.

And to all my friends Ni'ima, Hauwa, Santuraki, Zahab, Fatima, Farouk Sa'id, Vero, my Reading mates Zugwai, Henry, Solomon, Agbe and the rest, I say thank you all.

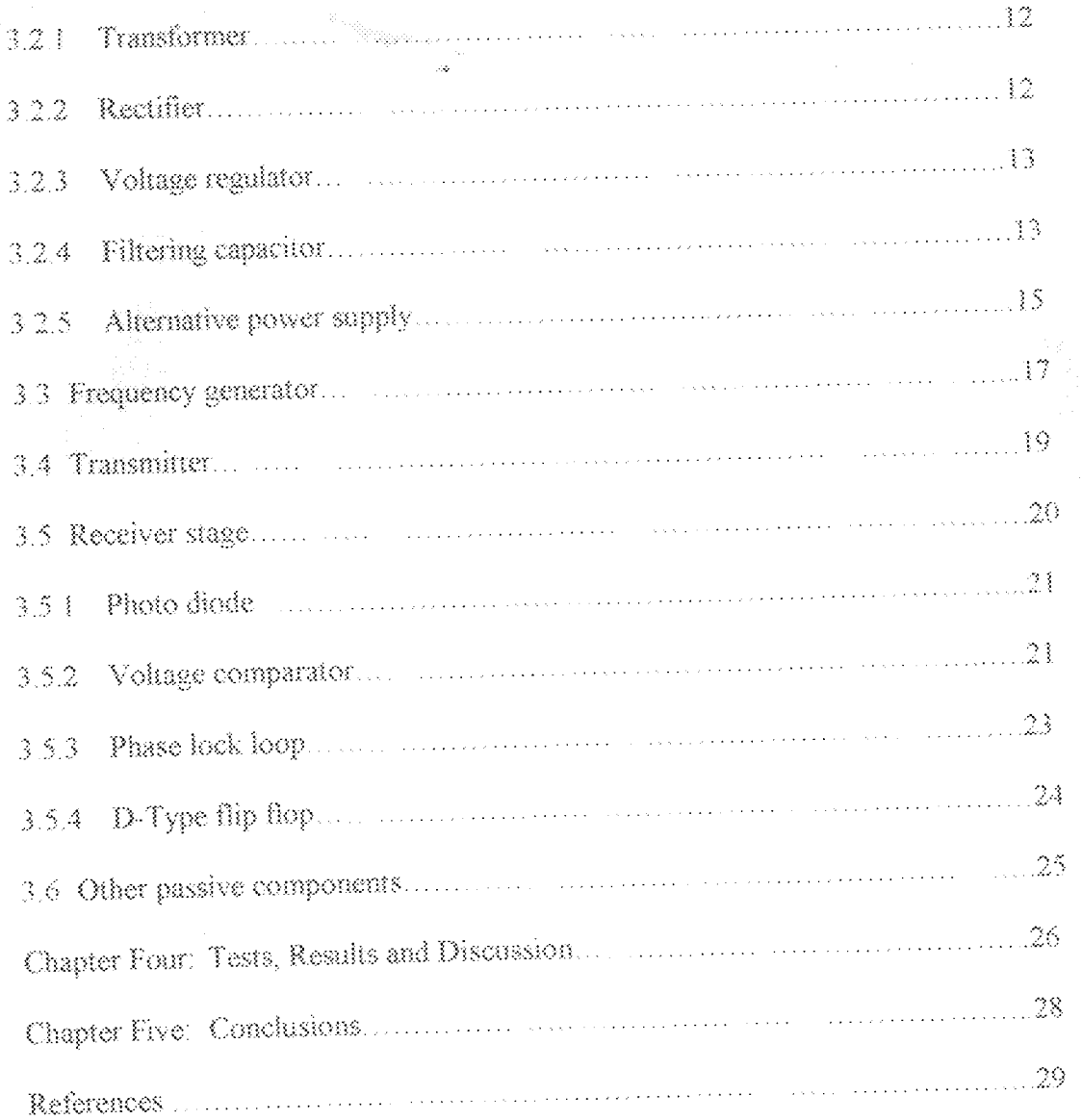

## **LIST OF FIGURES**

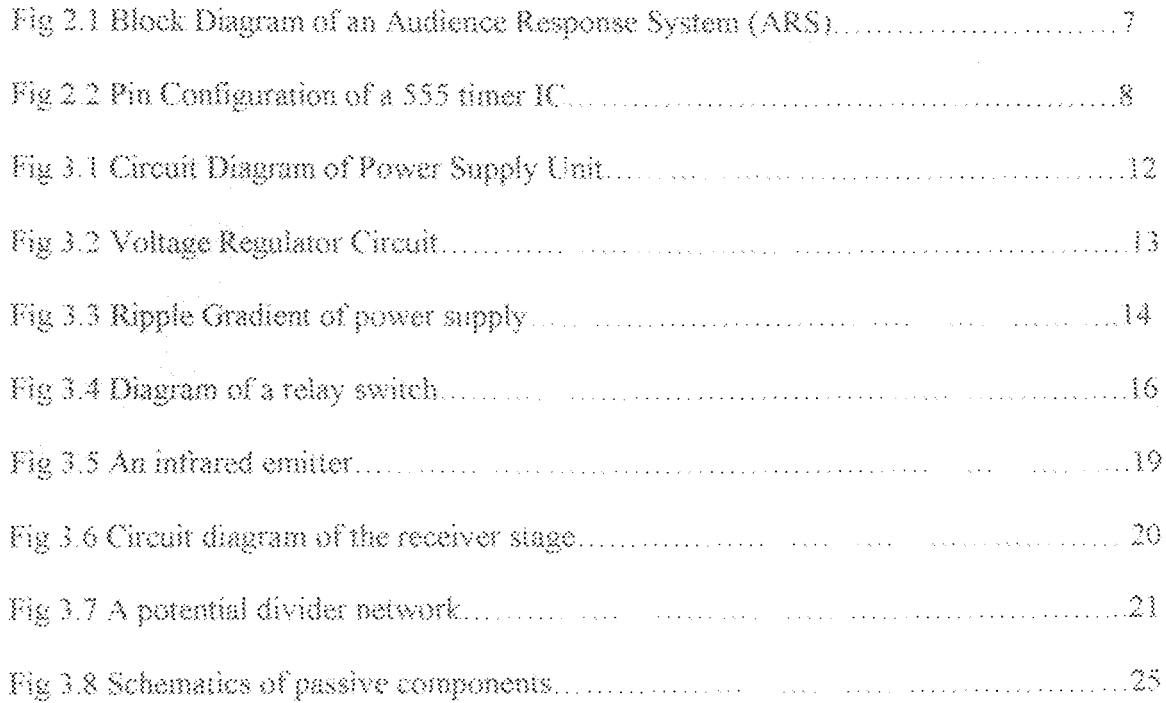

## **CHAPTER ONE INTRODUCTION**

#### U Presmble

Change they say is the only thing that is constant in life, and as humans, we need advancement in every aspect of our lives. Our contributions to the society we belong are most times fuelled by personal experiences complemented by the knowledge of a particular field of study.

The revitalization of undergraduates lecture environment by involving the students more in the lecture itself began several years ago. It is belief that lecture presentation in the classical way were ineffective .This was Largely due to the size of the classes, rarely fewer than forty students and in some cases as many as several hundreds. The financial problems in both private and public universities made it safe to predict that the class size problem would only get worse.[1]

Hewitt and Seymour studied the dropout rate among students and noted that this is about 50% across all disciplines.[1] Blame for this unfortunate loss of students was most often attributed to the large, impersonal lecture format rather than to the subject being taught. Reasons for the reluctance of students to respond in a large lecture were understandable. Ways of improving the lecture by actively involving the students more in the lecture itself were thought of [2]

Recent articles by Hake and Poulis furnished data to support this approach and have established the value of modifying the passive lectures with interactive "engagement".

Although many suggestions and innovations have been proposed and tried, there had not been a solution to the large passive lectures proven to be successful, flexible and cost effective for a wide range of students than the "audience response system".[3].[2]

The audience response system was first tried out as an interactive educational tool at the Illinois institute of Technology  $(11T)$  eleven years ago to enhance the participation of students in their physics lectures. They used a commercial 2-way wireless (RF) keypad that the students can hold in their hand and enter responses upon request during lecture. The responses are picked up by an RF receiver and input to a personal computer program. Results appear within seconds by a projecting a histogram of the class responses which were saved on spread sheets for grading purposes.[4]

A typical audience response system is comprised of the following components:

- · Base station
- · Wireless keypads (one for each participant)
- · Audience response system software

The merits of using the audience response system can't be over emphasis as it makes students alert with their minds on the lecture. In effect, attendance and attention can be monitored using this system. This enables the lecturer to extend, repeat or modify previous lecture topic discussions. Questions that could be answered by yes/no or multiple choice were woven into the lecture.

It also test students if they actually read the text before the lecture as good preparation prior to lectures has produced improved students performances.[4] Being wireless gives the system a great amount of flexibility, portability, functionality and mobility. Using wireless keypads instead of a show of hands allows a smooth running of the class without distracting the attention of both the lecturer and students.[5]

It has changed the one-way interaction between lecturers and students as it enables the lecturer to know the effectiveness of the lecture as well as livening up the lecture environment.

When incorporated with a projector device driven by a computer software, the responsesystem can be used for research purposes, polling votes, quiz competition, group interviews and lots more.

## 1.2 Objective

The main objective of this project is to construct a device aimed at providing a response system to aid interaction between students and lecturers in the lecture

## 1.3 Methodology

This project is carried out by first conceptualizing the idea, then constructing the device block by block; ensuring that each block has operated as conceived before proceeding to the next block. Most of the references of this project are from the Internet due to its nature though many books and articles were also consulted, but notably, some individuals that are specialized in electronics were contacted for advice and correction in some instances.

## **CHAPTER TWO**

# LITERATURE REVIEW / THEORETICAL BACKGROUND

## 2.1 Literature Review

In general, any device or process that elicits feedback from a targeted andience can be considered an audience response system. This might include paper and pencil questionnaires, raised hands or even air horns and fit matches [6].

Since the 1960's, a number of companies have offered audience/personal response systems, several of whom are now defunct or changed their business model.

Circ 1966, Audience Studies Institute (ASI) of Hollywood, California developed a proprietary analog ARS system for evaluating the response of a theater audience to unreleased motion pictures, television shows and commercials. This early ARS was used by ASI's clients to evaluate the effectiveness of whatever it was they wanted to accomplish.

ASI would give out free tickets on the street to bring people into the theatre called the "Preview House", for particular showings where each attendee would fill out a questionnaire and then be placed in a seat with a "dial" handset outfitted with a single knob that each attendee would turn to a position to indicate his or her level of interest; mming the knob all the way left for "dull" to turning all the way to right for "great". ASI upgraded their system in 1976 to become fully digital, have Yes/No buttons and in some cases numeric keys for entering in mimbers, choices and monetary amount.

The rechnologies employed for the transmission of data from the keypads to the base stations includes, Radio Frequency(RF), Infra-Red(IR) and browser-based software.

Radio frequency (RF). Ideal for large group environments as it does not require line of sight to operate and can accommodates hundreds of people on a single base station. This is because the data transmitted travels via radio frequency and as such, participants only need to be within the range of the base station (300-500 feet). Due to cost and complexity, its usage has being limited.

Infra-red (IR). IR andience response systems are better suited for smaller groups. It requires line-of-sight between the keypads and the base station. They are typically more portable and affordable than RF systems.

Browser-Based: Browser-based audience response systems are still in their early stages of development. They are software-only systems, intended to work with the participant's existing wireless devices, such as cell phones, laptops notebook computers or PDA.

Because browser-based routes data via an IP address, proximity to a base station is avoided. It was designed to be easy to use, to be standard complaint, but not costeffective[7].

The aim of this project is to improve on the infra-red (IR) audience response system by adding a feed back from the base station back to the participant's keypad, hence making the infra-red ARS a two-way communication system, which is an advancement over its traditional one-way feature.

Although the projector driven by a software program has being excluded from this project, its base station has been modified into a transceiver rather than just a transmitter.

## 2.2 Theoretical Background

The purpose of the Audience Response System is to create a device that aids in

question/ answer session in the classrooms. To achieve this, wireless communication techniques were employed by using a 2-way infrared (IR) transmission unit.

The photodiode whose resistance is low when it senses infra-red rays, is Connected to the non-inverting input of the comparator while the inverting input is biased to give a low output when it(photodiode) senses the infra-red rays

The output of the comparator is fed to the input of a 567 tone-decoder which gives a low output when the frequency at its input equals the frequency of its voltage controlled oscillator (VCO). The frequency of the VCO is set to 1KHz for the first transceiver and 50KHz for the second transceiver.

The output of the tone detector is fed to the clock input of a 7474 D-type flip flop which lights an LED indicating that transmission has taken place. The LED remains on until the flip flop is reset.

The system which has an alternative power supply has a supply voltage of +9 V dc is used to power the circuit.

For simplicity and better understanding, this project is grouped into four stages. They are,

- · Power Supply unit
- Frequency Generator
- · Transmitter stage
- » Receiver stage

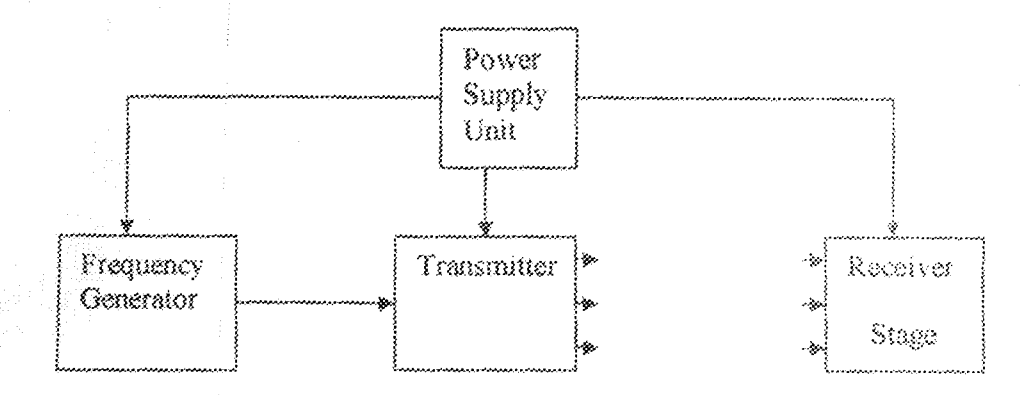

Fig 2.1 Block Diagram Of An Audience Response System (ARS).

#### 2.2.1 Power supply unit

The power supply needed for this device is  $9$  volts. This is meant to supply power to the other stages of the device.

#### 2.2.2 Frequency Generator

This generates the frequency of transmission. It comprises of a 555 timer IC configured in the astable mode. All IC timers rely upon an external capacitor to determine the off-on time intervals of the output pulses  $[15]$ . As we can recall from our study of basic electronics, it takes a finite period of time for a capacitor  $(C)$  to charge or discharge through a resistor( $R$ ). Those times are clearly defined and can be calculated given the values of resistance and capacitance. Below is the pin configuration of the 555 timer IC.

 $\overline{\ell}$ 

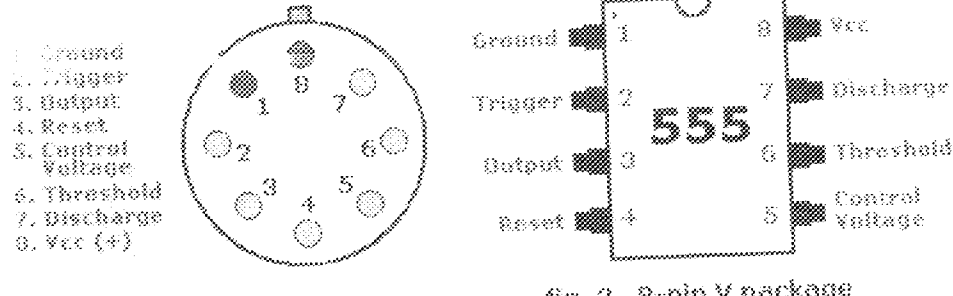

fig. 1. 8-pin T package

fig. 2. 8-pin V package

Fig 2.2 Pin Configuration Of 555 Timer IC

Both the trigger and threshold inputs (pins 2 and 6) of the two comparators are connected together and then to the external capacitor. The capacitor charges toward the supply voltage through the two resistors, R1 and R2. The discharge pin (7) connected to the internal transistor is connected to the junction of those two resistors. Assuming the capacitor is initially discharge, both the trigger and threshold inputs will be near zero volts when the switch is closed. The lower comparator sets the control flip-flop causing the output to switch high, turning off transistor T1 hence the capacitor begins to charge through resistors R1 and R2. The voltage across the capacitor rises from zero to the value of the applied DC voltage. When the charge on the capacitor reaches 2/3 of the supply voltage, the upper comparator will trigger causing the flip-flop to reset. This causes the output to switch low thereby causing Transistor T1 to conducts. As T1 conducts. R2 is connected across the external capacitor and the capacitor starts to discharge through it. When the voltage across the capacitor reaches 1/3 of the supply voltage, the lower comparator is triggered, causing the control flip-flop to set and the earpor to go high. Once the output is high, Transistor T1 cuts off and the capacitor begins to charge. This process continues with the capacitor alternating between charging and discharging, causing the output to be a continuous stream of symmetrical rectangular pulses.

The frequency of operation of the astable circuit is dependent upon the values of R1, R2, and C. The frequency can be calculated with the formula:

 $p = 1.44/(R) + 2R2/C$ 

The time intervals for the on and off portions of the output depend upon the values of R1 and R2.

## 2.2.3 Transmitter

An infrared emitter (LED) was used for transmission. This LED is a junction diode made from semiconductor material, gallium arsenide phosphide. Its action and type of rays is dependent on the type of semi-conductor doping used. [9]

When furnished with appropriate voltage and current (which could be gotten from data sheets), the infrared emitter emits infrared rays at a given wavelength. Once, forward biased the transmitter emits infrared rays projected at an angle of about 60° from the current surface[9].

## 2.2.4 Receiver Stage

The receiver stage comprises of a photodiode, a voltage comparator, a phase lock loop and a flip-flop.

The photodiode is used to sense the infrared rays, its resistance decreases as it senses the infrared rays. It is made up of a normal P-N junction with a transparent window through which light can enter. It is usually operated in the reverse bias mode and leakage current tends to increase in proportion to the amount of light falling on the janction.

The photodiode is connected to the non-inverting input of the comparator while the inverting input is biased to give a low output when it(photodiode) senses the infra-red

Basically, a comparator is a differential operational amplifier without a feedback. rays. Hence it is controlled by the open loop voltage gain [10]. It has 2 inputs, the inverting input and the non-inverting input. If the output of the non-inverting input is greater than the inverting input, the output is high else it is low. The output of the comparator is fed to the input of a phase lock loop.

A phase lock loop (PLL) is a closed loop frequency control system, which functioning is based on the phase sensitive detection of phase difference between the input and output signals of the controlled oscillator (CO). It contains a phase detector, amplifier, and VCO. The phase detector compares the two input frequencies, generating an output that is a measure of their phase difference. If  $f$ IN doesn't equal  $f$ veo, the phaseerror signal, after being filtered and amplified, causes the VCO frequency to deviate in the direction of  $f \otimes M$  the conditions are right, the VCO will quickly lock to  $f \otimes$ maintaining a fixed relationship with the input signal  $[17]$ 

The output of the PLL is fed to the clock input of a 7474 D-type flip flop which lights an LED indicating that transmission has taken place. The LED remains on until the

flip flop is reset

 $\left\{ \cdot \right\}$ 

## **CHAPTER THREE**

## DESIGN AND IMPLEMENTATIONS

## 3.1 Design Specification

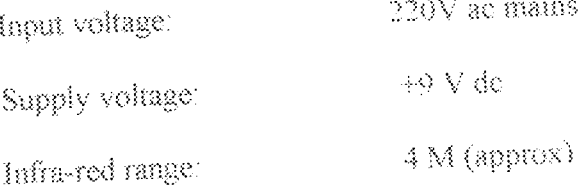

## 3.2 Power supply unit.

The power supply unit (PSU) is meant to provide electrical power to every other unit in the system. It is a liner type that comprises of the following.-

- · Transformer
- » Rectifier Diodes
- Voltage Regulators
- · Filter Capacitor

## 3.2.3 Voltage Regulator

Due to variations in d.c output voltage with changes in load or input voltages, a voltage regulator is needed. It is connected between the filter capacitor and the load.

The discussion of the content of the content of the content of the content of the content of the content of th<br>The content of the content of the content of the content of the content of the content of the content of the c

 $\frac{d}{2} \frac{d}{2} \frac{d}{2}$ 

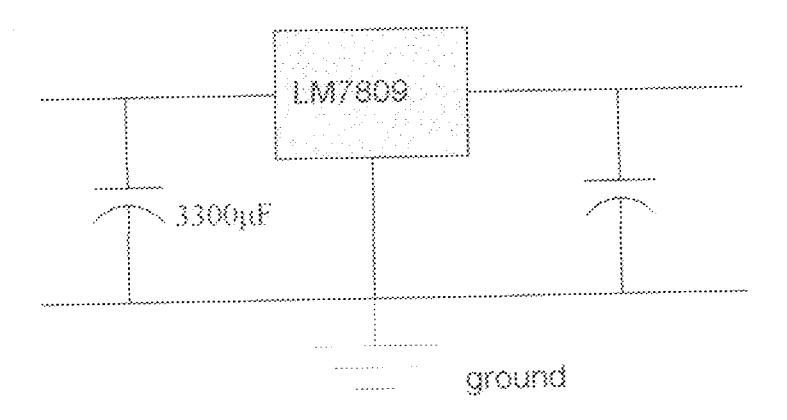

Fig. 3.2 Voltage Regulator Circuit

The input voltage to the regulator should be limited to 2 to 3 volts above the output voltage [12, 13], bence if 9V is required at the output, the most appropriate input is 12V. A LM7809 type is used which has the following specifications from the data sheet.

Output Current = 1 A

Ripple Rejection =  $0.4\%$ 

Input Voltages Ranges = 10.0V-30V

Output Resistance = 75Ω

## 3.2.4 Filtering capacitor

C1 is a filtering capacitor used to maintain a constant input to the regulator. It is also used to remove the pulsating d.c output voltage of the bridge rectifier to a pure d.c. voltage. It should be rated at a minimum of 1000uF for each amp of current drawn and should be at least twice the input voltage  $[14]$   $[2]$  is a compensating capacitor of rating 47µF. It climinates any high frequency pulses that could otherwise interfere with the operation of the regulator. C1 is inversely proportional to ripple gradient of the power supply. Fig 3.4 shows the ripple gradient.

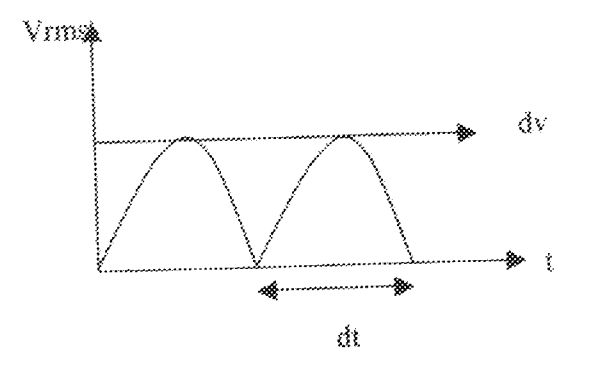

Fig 3.3 Ripple Gradient of the power supply

dv is the ripple voltage for time dt, where dt is the time between peaks. It is dependent on the power supply frequency.

**CALCULATIONS** 

From the formular

Vpeak = Vrms  $\sqrt{2}$ 

For an rms voltage of 11 volts (from the transformer)

Vpeak =  $11x\sqrt{2}$ 

 $Vpeak = 15.56 V$ 

For the Capacitor

 $i = C dv/dt$ 

Where

I (peak to peak current) = 1A

 $\rm{d}v = \%$ ripple x Vpeak

Let ripple voltage  $\%$  =  $20\%$ 

. X

Hence dv  $=(20/100) \times 15.56V$ 

 $dv = 3.11V$ 

And

 $dt = \frac{1}{2}T$ 

 $dt = 1/2 \times 1/F$ where frequency  $F = 50$ 

 $dt = 1/2 \times 1/50$ 

 $dt = 0.01s$ 

 $C = 1 dt/dy$ 

 $C = 1 \times (0.01/3.11)$ 

 $C = 3.215 \times 10^{4}$  W

 $C = 32150f$ 

A preferred value of 3,300uf was employed for the power supply unit.

#### 3.2.5 Alternative power supply

 $\label{eq:2.1} f(x) = \frac{1}{\sqrt{2\pi}}\frac{1}{\sqrt{2\pi}}\left(\frac{1}{2\pi}\right)^{1/2}$ 

It comprises of an electro-magnetic relay which is used for automatic switching between power from the mains and the back-up battery.

Power from the mains is connected to the normally open terminal (NO) while the battery is connected to the normally closed terminal(NC). In the case of power outage, the NC terminal energizes the coil which creates a magnetic field and attracts the common armature thereby closing the circuit thus current flows in the circuit.

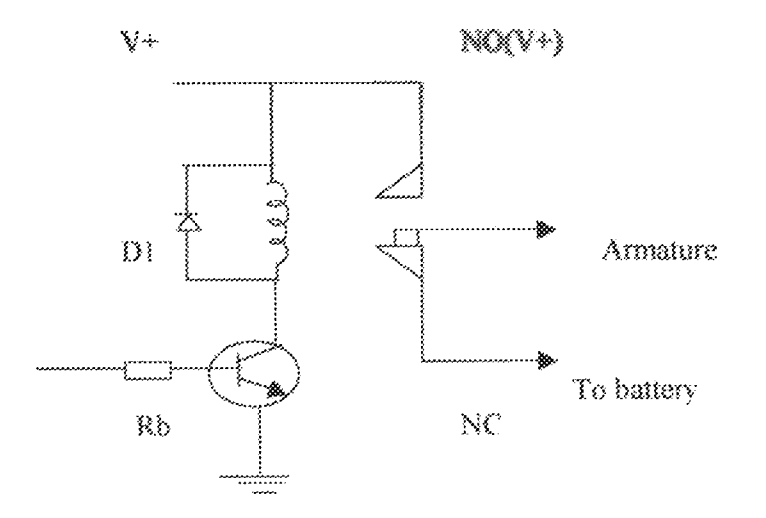

Fig 3.4 Circuit diagram of a relay switch

#### **CALCULATIONS**

From the circuit diagram.

 $V + = IcRc + Vc\epsilon$ 

 $V_{CS} = 0$  since a transistor was used as a switch.

 $\mathbf{R} = \mathbf{V} + \mathbf{R} \mathbf{C}$ 

Where  $Re = \text{coll resistance} = 175\Omega$ 

V+ = supply voltage = 9v

 $1c = 9v / 175\Omega$ 

 $\mathbf{k}c=0.00693\Omega$ 

From

hfe =  $1c/h$ 

And hfe = 412 for a BC337 transistor

 $\mathbf{g} = \mathbf{f} \mathbf{c} / \mathbf{h} \mathbf{f} \mathbf{e}$ 

 $\mathbf{h} = 0.00693 / 412$ 

rand the

 $\sim_{\rm 10}$  with  $^{-11}$ 

h = 1.682 X 10"3 A From the formular  $V_B = I_B R_B + V_{BE}$  $R_B = V_B - V_{BE}/h$ Vm = 0.6v(diode voltage)  $R_B = (9.0.6)/1.682 \text{ X } 10^{22}$  $R_B = 4.9 \times 10'3\Omega$  $R_B = 490K\Omega$ 

A preset value of 500KΩ was employed.

### 3.3 Frequency Generator

A 555 timer IC configured in the astable mode was used to generate frequency.

The astable mode has no stable state, its output is continuously changing between "lew"

and "high". For the frequency generated to be symmetric, R2>>R1.

For the transceiver transmitting at 100KHz, using the formular

$$
\mathbf{F} = \frac{1.44}{(\mathbf{R} + 2\mathbf{R})\mathbf{C}}
$$

Assuming  $C = 0.1 \mu F = 100nF$ 

 $R_3 = 1 K\Omega$ 

 $\Gamma = 1.44$  $(R + 2R)$ K

 $R_2 = 1.44 - R_1$  $2FC-2$ 

 $1.8\,30.3$  $\mathbf{R} = \frac{1.44}{(2 \times 100 \times 0.1 \times 10^{5} \text{G})}$ 盞

 $\mathbf{g}_2 = (72.999 - 500)$ 

 $R_2 = 72K\Omega$ 

A variable resistor of 100KΩ was used.,

For the second pad transmitting at 200KHz

Assuming 
$$
R_1 = 1K\Omega
$$

$$
C = 0.1 \mu F
$$
  

$$
R_2 = ?
$$

Using the formular

 $R_2 = (1.44)/2FC = R\sqrt{2}$ R<sub>2</sub>  $\frac{1.44}{(2 \times 200 \times 10^{7} \times 0.1 \times 10^{7} \cdot 6)}$   $\frac{1 \times 10^{63}}{2}$ 

$$
R_2\!=\!(36,000-500)\Omega
$$

 $\mathbb{R}_2 = 35,500\Omega$ 

 $R_2 = 35.5K\Omega$ 

 $\sim$  $\chi \simeq 0.032$  . We

医嗜硷 网络

 $\mathcal{A}^{(2)} = \{ \mathcal{A}^{(1)} \mid \mathcal{A}^{(2)} \in \mathcal{A}^{(1)} \text{ and } \mathcal{A}^{(2)} \in \mathcal{A}^{(2)} \text{ and } \mathcal{A}^{(2)} \in \mathcal{A}^{(2)} \text{ and } \mathcal{A}^{(2)} \in \mathcal{A}^{(2)} \text{ and } \mathcal{A}^{(2)} \in \mathcal{A}^{(2)} \text{ and } \mathcal{A}^{(2)} \in \mathcal{A}^{(2)} \text{ and } \mathcal{A}^{(2)} \in \mathcal{A}^{(2)} \text{ and } \mathcal{A}$ 

A preset value of 47KO was used.

For the base station,

At 50 KHz

Assume  $R_1 = 1K$ 

 $\mathbb{C} = 0.1 \, \mu\mathrm{F}$ 

 $R_2 = ?$ 

 $\begin{tabular}{ll} $\mathbb{R}x^{\#}$ & $\mathbb{M}44$ & $\text{``}\$ \& \\ $2FC$ & $\text{``}\$ \end{tabular}$  $-1000$  $R_2 = \frac{1.44}{(2 \times 50 \times 0.1 \times 10^{-6})}$  $\tilde{\mathcal{Z}}$  $\mathbf{g}_2 = (144, 000 - 500)\Omega$ 

y, = 143,99063

X.

de la familie de la provincia de la guerra forma de la provincia

jako 1

## $R_2 = 143.5K\Omega$

A preset of 200K was used.

#### For IHz

Assume Ri = 1K  $\mathbb{C} = \mathbb{I} \mu \mathbb{F}$  $\mathbb{R}^2 = \mathbb{S}$  $\frac{1.44}{2FC} = \frac{B_3}{2}$  $\mathbb{R}^3$  as  $R_2 = (720,000 - 500)$  $R_2=719,500\Omega$  $R_2 = 719.5K\Omega$ 

A preset of 1MΩ was employed.

## 3.4 Transmitter

3, 8,

The transmitter is not too complex since no coding is involved. An infrared emitter was used to for transmission. The infrared is forward biased to meet the electrical conditions on which it operates. The typical 5mm LED emits infra red current eliabout 150mA at a voltage of about1.7V.An infra-red transmitter is as shown below in fig 3.7

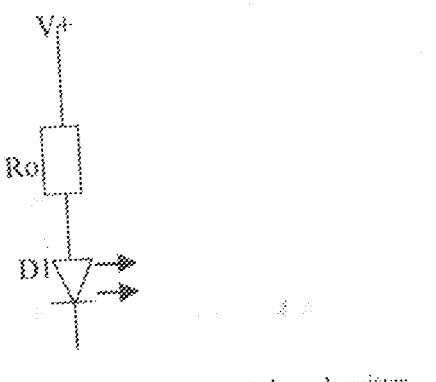

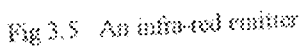

 $\frac{1}{19}$ 

D1 is the infra red diode while Ro is the limiting resistor. V  $\gamma$  is gaten from the power supply.

#### **CALCULATIONS**

For the diode to be forward biased,  $V_f = 1.7V$  (Vr = max forward voltage)

If = 150mA (Ir = max forward current)

The resistor R is given as,

 $Ro = V \pm \ell \cdot V \Omega$  $\frac{1}{2} \mathcal{F}$ 

 $Ro = 5 - 1.7$ 

150mA

 $R = 22\Omega$ 

#### 3.5 Reciever Unit

The receiver is shown below in fig 3.8. It employs the use of a photodically inclusive.

a voltage comparator, a phase lock loop and a dual flip flop.

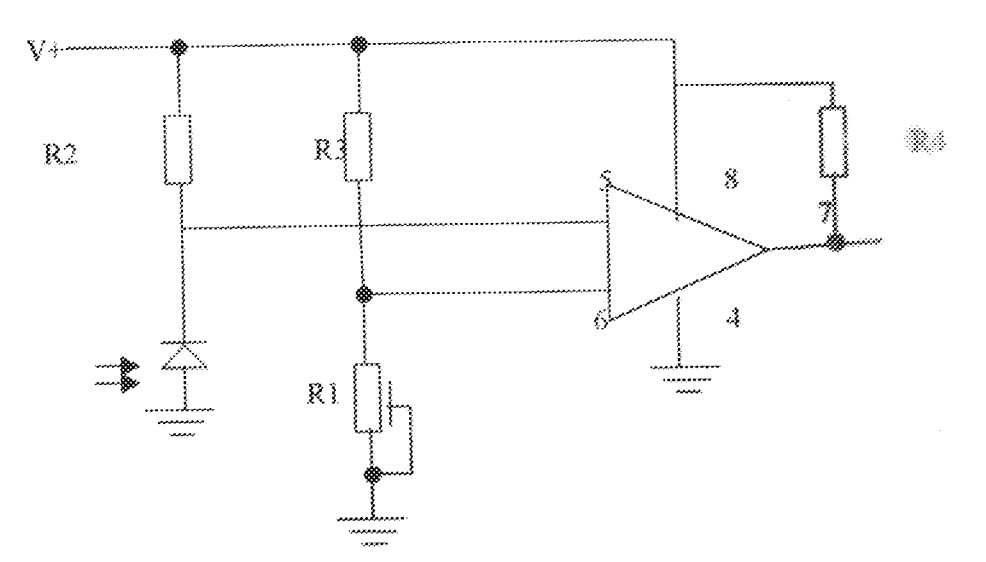

Fig 3.8 Circuit diagram the Receiver stups

## 3.5.1 Photo diode

The photo diode was used as the main opto sensor due to its ability to resist day light interference better than the other optical devices. It is operated in the reverse biased condition. In darkness the photodiode has a high resistance hence a low voltage [5]. The resistance measured from the photodiode when there is no transmission is approximately 1 MQ. Fig 3.9 shows the potential divider network formed using the photodiode and the

resistors R1 and R2

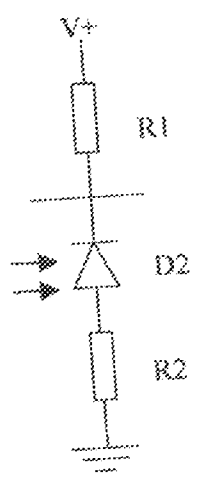

コミン 強に

Fig. 3.7 A Poiential Divider Network

iling.<br>Album

## 3.5.2 Voltage comparator

The photodiode is connected to the non-inverting input of the comparator while its inverting input is biased to give a low output when it senses the infra red rays The LM 393 dual differential comparator was used. It consists of two independent precision voltages with an offset voltage specification as low as 2.0mV designed to operate from a single power supply over a wide range of voltages. Operation from dual supplies also is possible as long as the difference between the two supplies is 2V to 36 V, and Vcc is at least 1.5V more positive than the input common-mode voltage. Current drain is independent of the supply voltage. The outputs can be connected to other open-collector outputs to achieve wired-AND relationship  $\left\{20\right\}_{m,n\in\{0,1\}^n\times\{0,1\}^n}$  and  $\left\{0,1\right\}$ 

saas 160

 $\frac{1}{2}$ 

e en gr

e posti della

, an Aon

<u>an din Ba</u>

and the co

#### CALCULATION

For the non-inverting input

R2 is set at 1M Ω(to allow an appreciable drop)

At  $V^{\perp} = 9V$ , the drop across R2 will be

R2XY  $R1 X R2$ 

If Var is the drop across R2

 $V_{R2} = 1$ M $\Omega$  X  $9V$ IMΩXIMΩ

 $V_{R2} = 9/2$ 

 $V_{82} = 4.5V$ 

ž

 $\mathbf{R}_4$  is a resistor of  $1\,\mathbf{K}\Omega$  whose resistance is required from the data sheet because the output is an open collector output. Hence R1 is preferred to as the resistance of the diode. For the inverting input,

Assuming  $V = 3v$ , by voltage divider

 $\begin{array}{c} \mathbf{V} = \underbrace{\mathbf{R1} \times \mathbf{9} \mathbf{y}}_{\mathbf{R1} + \mathbf{1} \mathbf{K}} \end{array}$  $3y = R1 \times 2x$  $R1 + 1K$  $9R1 = 3R1 + 3K$ 3K = 6R1  $R1 = 500\Omega$ 

A preset value of 10K was used. This is to allow variation of resistance, which will give Toom for sensitivity of range and the contribution

> Ÿ.  $22\,$

## 3.5.3 Phase lock loop

The phase lock loop(PLL) used is 567 tams demodes. It is a highly stable plane lock loop with synchronous AM lock detection and power output circuitry. Its primary function is to drive a load whenever a sustained frequency within its detection band is present at the self-biased input. The bandwidth, center frequency and output delay are independently determined by means of external components. The center frequency of the VCO is set by a timing capacitor Ct and timing resistor Rt.  $[11][16]$ .

$$
f_0 = 1/(1.1\text{RfCt})
$$

The output of the comparator is fed to the input of the tone decoder which gives a low output when the frequency at its input equals the frequency of its voltage controlled oscillator (VCO). The frequency of the VCO is set to 1KHz for the first pad and 300000 for the second pad.

#### **CALCULATIONS**

From the formular

 $\wp =$ 1/(1.1 RC)

For 1KHz, assume C = 1aF

 $F = 1$   $(1, 1, RC)$ 

 $R = 1$  (1.1 FC)

R=1/(1.1 X 1000 X1 X10^-6)

 $R = 10^{\circ}6 / 1100$ 

 $R = 909.0909091\Omega$ 

 $R = 909$ ,  $1K\Omega$ 

#### A preferred value of IMLI (variable resistar) was used.

For **the detection ba**ndwidth, wing the formular

 $BW = 1070V_1 / 10C_2$ Where fo " center frequency  $C_2$  low pass filter capacitor  $(\mu F)$  $V_1$  = input voltage (Vrms) At a bandwidth of 50%,  $0.5 = 1070 X.9$  $\frac{1}{2}$  X  $C_2$  $C2 = 9630 / 0.5$  $C2 = 19260F$  $C2 = 0.019 \mu F$  $C2 = 0.02aF.$ For 50 KHz, assume  $C = 1 \upmu F$  $F = 1/(1.1RC)$  $R = 1/(1.1FC)$  $R = 1 / (1.1 \times 50,000 \times 10^{5} - 6)$  $R = 10^{\circ}6 / 55{,}000$  $R = 18.18182\Omega$  $R=18.2\Omega$ 

A preset of 1K was used.

#### 3.5.4 D-type flip-flop

The 7474 dual D-type flip-flop was employed because of its features. The set and reset are asynchronous active LOW inputs and operates independently of the clock input. Information on the data (D) input is transferred to the complementary  $Q$  output on the LOW-to-HIGH transition of the clock pulse. The D input must be stable one setup time prior to the LOW-to-HIGH clock input for predictable operation. Although the clock

n Bill (1999) Barnes Constant Bank and Louis Bank

i Sy

input is level sensitive, the positive transition of the clock pulse between the 0.8v and 2.0v levels should be equal to or less than the clock to output delay time for reliable operation [19] The output of the tone decoder is fed to the clock input of the flip flop.

## 3.6 Other passive components

Passive components are components, which cannot amplify power but require an external power source to operate. They include resistors, capacitors, indicators, transformer e.t.c. their application rages from potential divider to control of corrent (as in resistors) filtration of ripple voltages and blocking of unwanted D C voltages (as in capacitors). They form the elements of network circuit and are also used generally for signal conditioning in circuits. Their schematic diagrams and symbols are shown in fig 3.8 below:

Resistor

Capacitor

Inductor

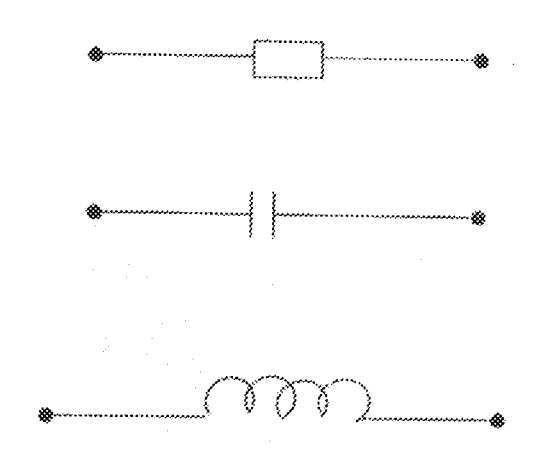

Fig 3.8 Schematics of passive component

 $25<sub>2</sub>$ 

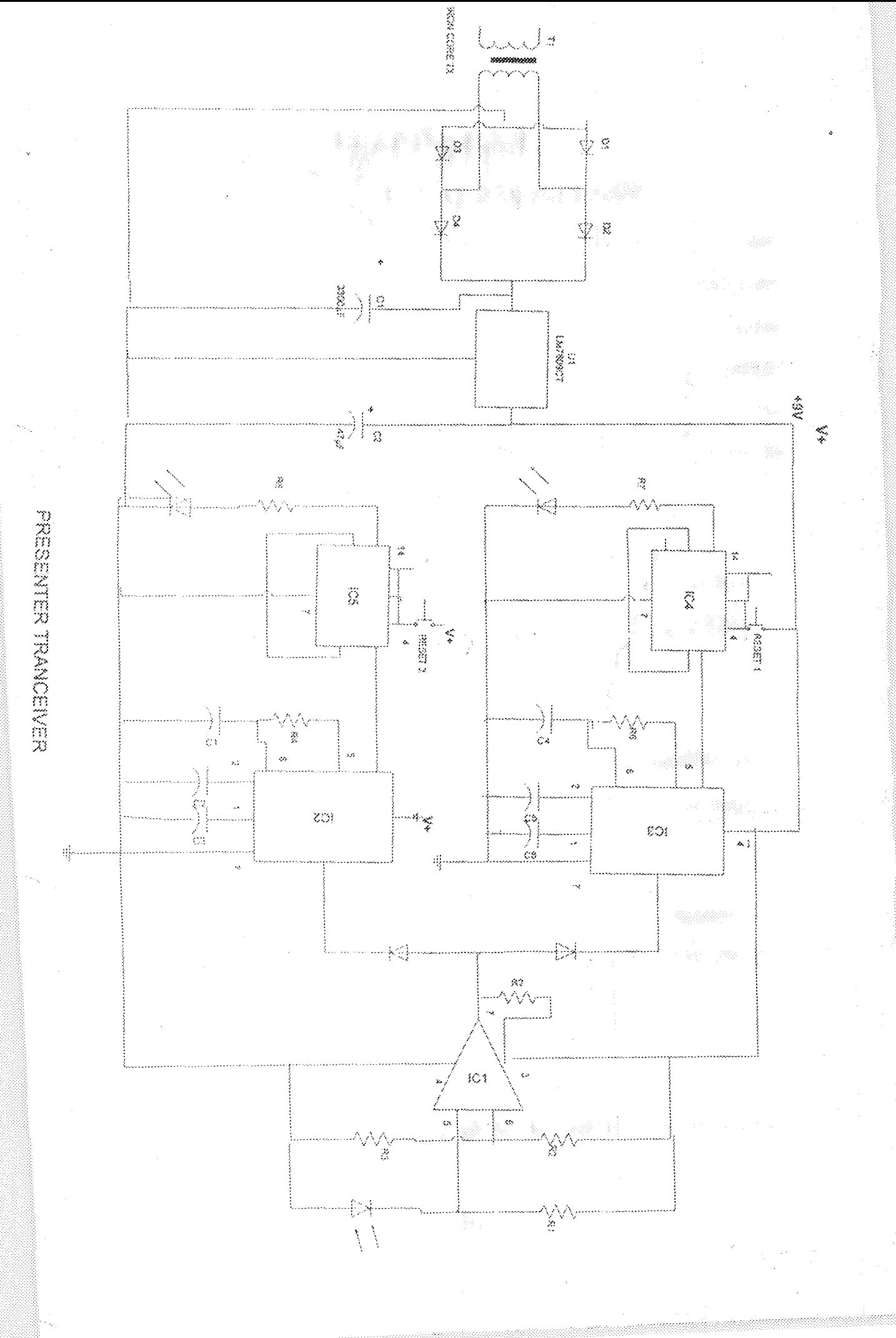

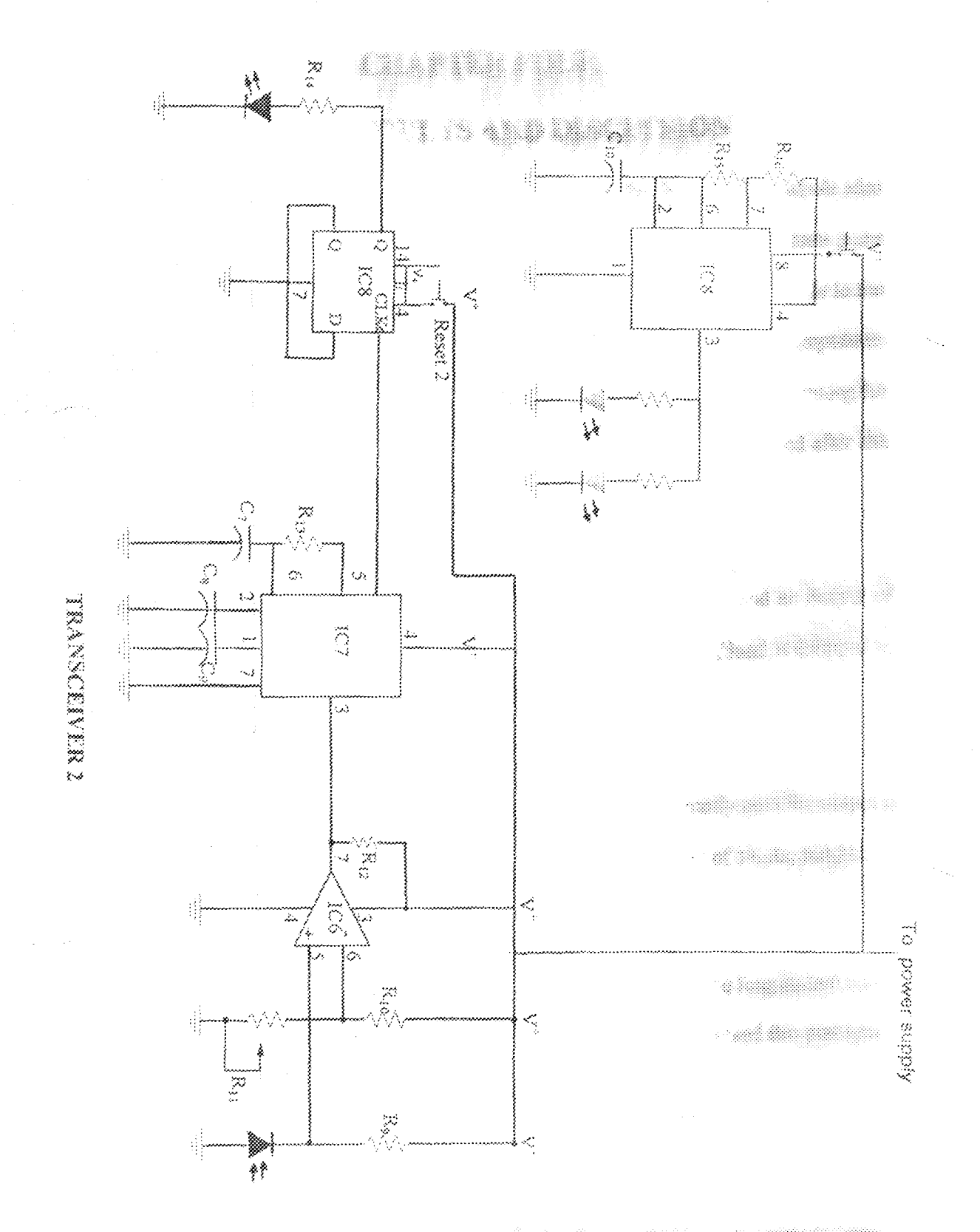

- <sub>19</sub> maalikka kun si <del>maa midda Saliin a</del> Shiibii kanaana ka 

Ŷ,

### <u>giazhioù an i</u>

### TESTS, RESULTS and Dimit million

Physical realization of this device is vital as it is were the fantasy of the subulation meets reality. After carrying out all the paper design and analysis, series of authorizance made during the assembly of this device. This led to numerous changes being made the filling initial design to ensure that it operates optimally. These include testing all the communitations before making use of them, measuring the outputs of the various blocks and adjustmention variable resistors to meet design specifications. Below are the results obtained with the series of tests were carried out.

#### \* Fower supply unit

220 volts from the mains was supplied from the mains as input and we want of 9.24 was gotten. This was before load was added, with the addition of hand with the part to 9 volts.

#### • Frequency generator

The input voltage to the 555 timer IC was very low, approximately manufactured in a stream of symmetrical pulses after every 5 second at a frequencies of a station of symmetrical 100KHz and 200KHz

#### \* Transmitter

The problem of the infrared emitter not emitting infrared rays for a humanitation and encountered. Increasing the frequency range from hertz to kilohertz submit this problem as it increased the range from one meter to approximately 4 meter.

#### • Receiver

The resistance manaured from the photodicide when there was no transmission and

**A map there analyzes a pro**approximately lonega ohms which reduced to about 500 chais on reception of infrared rays. During test, the input signal to the settlement of the second output i.e. that F a was not equal to F<sub>ree</sub> indicating the presence of unwanted signal. This was overcome by placing a 1K $\Omega$  resistor at its input to eliminate the unwanted voltage. As a result of the unwanted signals, the clock input of the flip-flop was not stable. This was solved by clamping the clock with a rectifying diede, which stopped the clock from SI SA oscillating since it conducts in one direction.

Radio interference and noise were experienced. This was solved by making adjustments to the bandwidth capacitor which is used to control the outpull@f the tone detector. During test, the LED kept blinking on and off incessantly due for the control of responding to white light. This was solved by placing the photodiode in a small rules plastic and covering it with insulating tape so that light from the environment these sets affert it.

### na ambha sama hamburati shekara

X. 27

 $\mathbb{R}$ 

12232231

XIII

er' Stock 

the compact of the control of the significant product of the compact of the control of the control of the control of

### CHAPTER TIPE

### CONCLUSIONS/RECOMMENDATION

#### 5.1 Conclusion

This project which is the design and construction of an Audience flampion System (ARS), was designed considering some factors such as economy, availability of components and research materials, efficiency, compatibility, portability and the durability. The performance of the project after test met design specifications.

The general operation of the project is such that the transmitter and the recommenhas to be in line of sight. The construction was done in such a way that it will maintenance and repairs an easy task and affordable for the user should dimin the any system breakdown.

However, like every aspect of engineering, there is room the manufactured and further research on the project.

#### 5.2 Recommendation

I would recommend that further work he done on the following mans.

1. Radio Frequency (RF) module should be used which has the capacity of an annual wide range (300-500 feet) unlike IR which is limited to line of sight.

2. A projector driven by a computer software should be incorporated as that annihilate choice questions can be woven into the lecture material with the audience being alliance view responses.

 $\mathbb{Z}^N$ 

3. Malagha bago statistas cantid dose los posti de fois los dos diferen el presentar, fou infinistat

 $\label{eq:2.1} \begin{array}{ll} \mathcal{C}(\mathcal{E}) & \rightarrow \mathbb{R}^3 \oplus \mathbb{R}^3 \times \mathbb{R}^3 \oplus \mathbb{R}^3 \end{array}$ 

range

i.

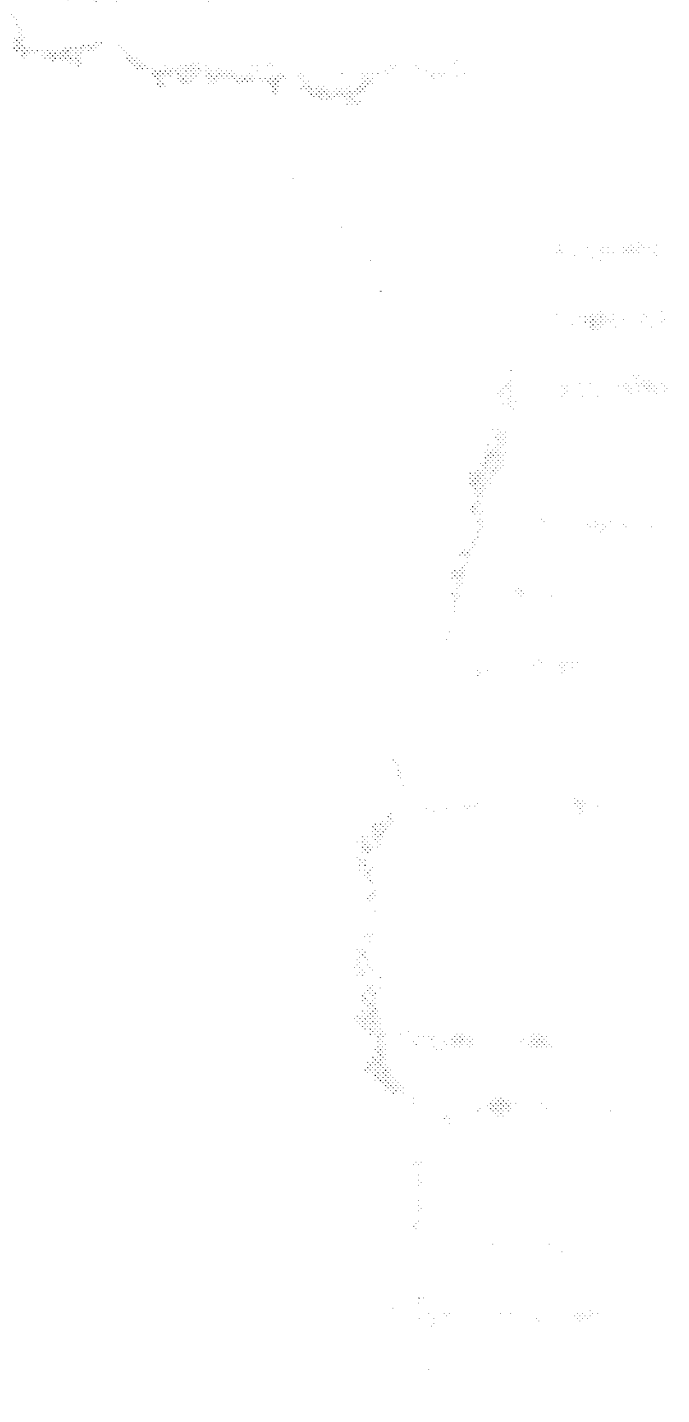

 $\mathbb{Z}^n$ 

 $\mathcal{L} = \mathcal{L} \left( \mathcal{L} \right) \otimes \mathcal{L} \left( \mathcal{L} \right) \otimes \mathcal{L} \left( \mathcal{L} \right) \otimes \mathcal{L} \left( \mathcal{L} \right) \otimes \mathcal{L} \left( \mathcal{L} \right) \otimes \mathcal{L} \left( \mathcal{L} \right) \otimes \mathcal{L} \left( \mathcal{L} \right) \otimes \mathcal{L} \left( \mathcal{L} \right) \otimes \mathcal{L} \left( \mathcal{L} \right) \otimes \mathcal{L} \left( \mathcal{L} \right) \otimes \mathcal$ 

[1] N. Hewitt and E. Seymour, "Pactors Contributing To High Attrition Rates Among Science And Engineering Undergraduate Majors", Alfred P. Sloan Foundation Report (1991)

an a mhead

[2] R. Hake, "Interactive Engagement Versus Traditional Methods of Six Thousand Student Study", Am

3. Phys. 66, 64 (1998).

[3] L Poulis etal, "Physical Lecturing With Audience Paced Feedback", Am J. 66, 439 (1998).

[4] R.J. Beichner, "Improving The Effectiveness Of Large-Attendance Lectures With Animation-Rich Lecture Notes", AAPTA Announcer 20, 917 (1995)

[5] http://www.qnitks.com

[6] http://www.audicnessespense.com

[7] www.en.wikipadia.org/wiki/undisnee\_response

[8] http://www.astional.com/pf/lm/hm323.html

[9] Paul Horowitz, "The Art Of Electronics", second edition

[10] Theraja B.L and Theraja A.K., "Electrical Technology", S. Chand and company Ltd, India (1991)

[11] Floyd M. Gardner "Phase Lock Techniques", John Wiley and Sons second edition

[12] R. Boylstad and L. Nashelsky, Electronic Devices and Circuit Theory,  $6^{h}$  edition. Prentice-Hall Int.

Inc., New Jersey, 1996

[13] en.wikipedia . org/wiki

[14] D.Roy Choudhury and S. Jain, Linear Integrated Circuits, John Wiley & Sons

New-Delhi, 1991.

[15] http://www.aoguelph.ca/~antoon/gadgets/555/555.html

[16] http://www.du.edu/~etutile/electron/elect12.htm

[17] John Van"Tutorials on Phase Lock Loops" phase-lock loop PLL

[18] data sheet (philips semiconductors linear products)

[19] data sheets (7474 Dual D-Type flip-flop)

[20] http://www.national.com/pf/LM/LM393.html